# **ELEMENTI DI CALCOLO PROPORZIONALE E PERCENTUALE**:

# **CALCOLO PROPORZIONALE:**

Il calcolo proporzionale dà la possibilità di risolvere moltissimi problemi finanziari e commerciali attraverso l'applicazione di regole fondamentali; esponiamo qui di seguito gli elementi essenziali partendo dal concetto di rapporto:

**■ Si dice rapporto tra due grandezze il quoziente della divisione tra i numeri che le esprimono.** 

Se ad esempio, i ragazzi di un liceo di Milano sono in totale 800, e 600 sono studenti che non risiedono nella città, il grado di studenti "fuori sede" in quella scuola è dato da:

600/800 ovvero 600:800 = 0,75 rapporto di studenti "fuori sede"

Se poi ci basiamo sui dati di una sola classe del liceo, 15 studenti su 20 sono fuori sede, abbiamo:

15/20 0vvero 15:20 = 0,75 rapporto di studenti "fuori sede"

Il risultato sarà che il fenomeno di studenti "fuori sede" in una classe sarà allo stesso livello della scuola, in quanto i due rapporti sono uguali.

**■ Chiamiamo proporzione l'uguaglianza tra due rapporti scritto nella seguente forma:** 

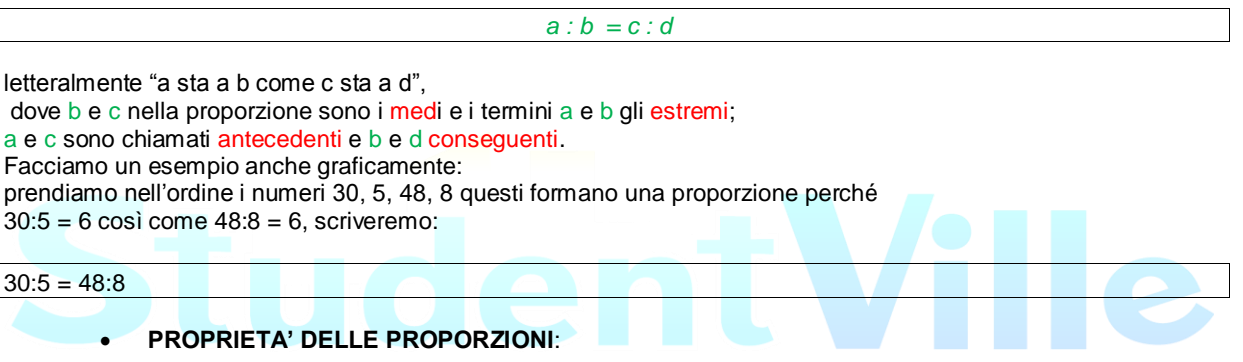

**■ In ogni proporzione il prodotto dei medi è uguale al prodotto degli estremi:** 

(a)  $\times$  (d) = (b)  $\times$  (c)

Quindi nel nostro esempio:

 $(30 \times 8) = (5) \times (48)$ 

Questa proprietà fondamentale è molto utile per calcolare il termine ignoto (x) conoscendo gli altri tre; quindi se uno dei termini è ignorato nella proporzione, come ad esempio (a), è semplice ricavarlo. Poniamo:

 $(a) = (x)$ 

 $\sqrt{ }$ 

La proporzione sarà:

 $(x) : (b) = (c) : (d)$ 

Ovvero:

 $(x) \times (d) = (b) \times (c)$ 

Avremo:

 $x =$  $b \times c$  $\overline{d}$ 

## ▓ Proprietà del comporre:

in una proporzione la **somma** del primo e del secondo termine "sta" al primo o al secondo termine "come" la somma del terzo e del quarto termine "sta" al terzo e al quarto.

si tratta di una delle proprietà delle proporzioni secondo la quale esistono le uguaglianze:

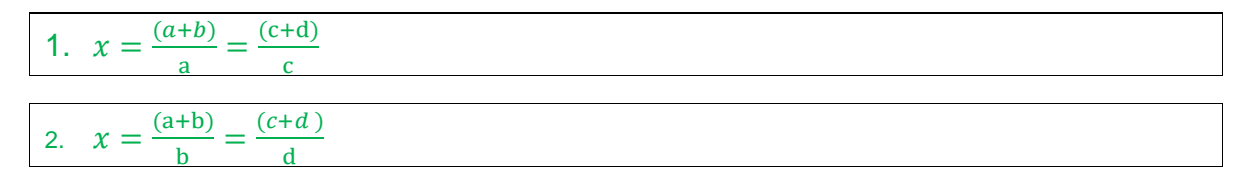

## **EXECUTE:** Proprietà dello scomporre:

in una proporzione la **differenza** tra il primo e il secondo termine "sta" al primo o al secondo termine "come" la **differenza** tra il terzo e il quarto termine "sta" al terzo o al quarto.

1.  $x = \frac{0}{x}$  $\mathbf{a}$  $=$  $\frac{1}{2}$  $\mathbf{c}$ 2.  $\mathcal{X}$  $\frac{(a-b)}{b} =$ <u>b</u> (  $\mathbf d$ 

Esempio di proprietà del comporre:  $30:5 = 48:8$ 

 $(30+5):30 = (48+8):48$  oppure  $(30+5):5 = (48+8):8$  $35:30 = 56 : 48$  oppure  $35:5 = 56:8$ 

Esempio di proprietà dello scomporre:

 $(30-5)$ :30 =  $(48-8)$ :48 oppure  $(30-5)$ :5 =  $(48-8)$ :48

25:30 = 40:48 oppure 25:5 = 40:48

Si può con facilità notare che si sono ottenute quattro proporzioni.

## **▓ Proporzionalita' Diretta**:

Si tratta della caratteristica di due grandezze, il cui rapporto resta costante, qualunque sia il valore da essa assunto. Quindi se l'una raddoppia, raddoppia anche l'altra e così via. Ne costituiscono degli esempi il numero di ore di lavoro di un operaio e il salario che percepisce (purché sia costante la paga oraria) oppure la merce venduta e il ricavo che il negoziante percepisce (purché il prezzo di vendita sia costante). Esempio analitico:

Se un'impresa di costruzioni acquista 60 tonnellate di materiale Beta che costa complessivamente 20.000 €, qual è il costo dell'impresa se acquistasse 100 tonnellate di materiale Beta?

E' chiaro che le due grandezze del caso sono la **quantità acquistata** e **il costo**.

Impostiamo così la proporzione:

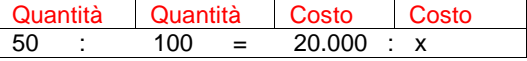

Da ciò ricaviamo il costo x:

 $x=\frac{2}{x}$  $\frac{60 \times 100}{50}$  = 40.000 € costo delle 100 tonnellate

# **▓ Proporzionalita` Inversa:**

Si differenzia dalla p. diretta perché nella proporzionalità inversa è il prodotto delle due grandezze che resta costante, qualsiasi valore si assuma. Ad esempio sono grandezze inversamente proporzionali il numero di operai impiegati per un'opera e il tempo che ci impiegano per realizzarla.

Esempio analitico:

Un gruppo di 10 operai compie un lavoro in 500 ore. Quanto tempo impiegherebbero per la realizzazione dello stesso lavoro 20 operai?

Le grandezze inversamente proporzionali in questo caso sono il numero di operai e le ore impiegate. Impostiamo così la proporzione:

$$
10:20 = x:500
$$

Da cui:

$$
x = \frac{10 x 500}{20} = 250
$$
ore con 20 operai

# **CALCOLO PERCENTUALE:**

Il calcolo percentuale è un'applicazione del calcolo proporzionale (proporzionalità diretta), che trova nella pratica molte applicazioni, in campo commerciale, bancario ecc.

Si tratta di operazioni contabili che permettono di definire le grandezze osservate in riferimento a 100 e quindi in valore percentuale rispetto ad un certo valore di riferimento.

Ad esempio se acquistiamo dei prodotti si ottiene uno sconto di 5 € ogni 100€ di spesa, lo sconto sarà il "5 per 100" e lo indicheremo così: 5 %.

La proporzione fondamentale è:

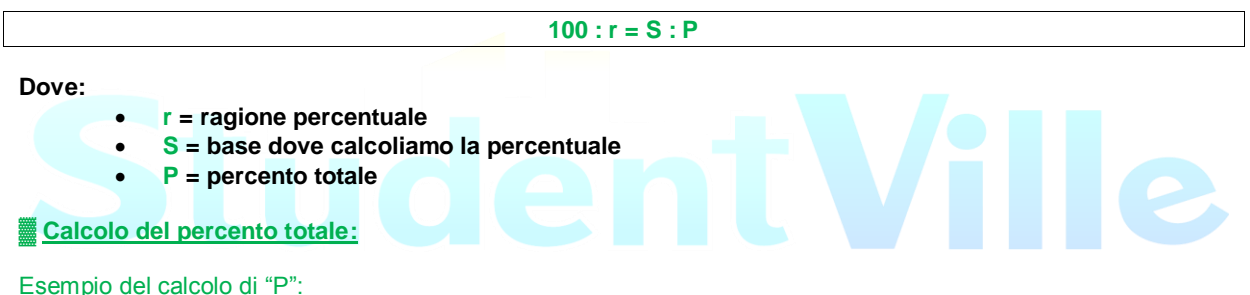

considerando la proporzione fondamentale è di immediata applicazione la seguente formula:

$$
P = \frac{S \times r}{100}
$$

Esempio analitico:

Un rappresentante di una concessionaria percepisce il 5 % sul valore delle auto vendute grazie al suo intervento. Determina l'ammontare della quota percepita dal rappresentante sulla vendita di un'auto il cui prezzo è di 15.000 €; in base alla precedente formula avremo:

$$
P = \frac{15.000 \times 5}{100} = 750 \in
$$

# **▓ Problemi inversi di calcolo percentuale:**

I problemi "inversi" riguardano la determinazione della ragione percentuale ( r ) o della quantità originaria (S) quando sia noto P. Partendo da:

$$
P = \frac{\text{S} \mathbf{x} \, \text{r}}{100}
$$

Avremo:

$$
r = \frac{100 \times P}{S} \quad e \quad P = \frac{S \times r}{100}
$$

# Esempio di ricerca della ragione r:

Tizio, titolare della ditta Zeta di mobili, vende un armadio che aveva pagato 1.300 €, ottenendo un utile di 900 €. Determina qual è la misura dell'utile in percentuale:

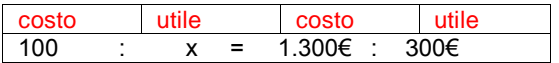

Da cui:

 $x=\frac{1}{x}$  $\frac{6 \times 300}{1300}$  = 23 % utile rispetto al costo

#### **▓ Calcoli percentuali sopra cento:**

Si applicano questi calcoli quando abbiamo un **aumento** percentuale di una certa quantità calcolata in base alla quantità iniziale. Tali problemi si risolvono applicando la seguente formula:

 $100$  :  $(100 + r) = S$  :  $(S + P)$ 

#### Esempio:

Lo stipendio di un impiegato statale è di 20.000 € lordi l'anno, a quanto ammonterà dopo un aumento del 5 %? Sostituiamo i nostri dati alla formula:

$$
100:(100+5)=20.000:x
$$

 $x =$  $\mathbf{1}$  $\frac{1}{100}$  = 21.000 € stipendio dopo l'aumento.

#### **▓ Calcoli percentuali sotto cento:**

Si applicano questi calcoli quando abbiamo una **diminuzione** percentuale di una certa quantità calcolata in base alla quantità iniziale. Tali problemi si risolvono applicando la seguente formula:

 $100 : (100 - r) = S : (S - P)$ 

#### Esempio:

Un vestito che costava 120 €, arrivata la stagione dei saldi viene venduto con il 10 % di sconto. Quanto mi costerà?

Sostituiamo i nostri dati alla formula:

 $100$  : ( $100 - 10$ ) = 120 : x

 $x = \frac{9}{9}$  $\frac{x+20}{100}$  = 108€ prezzo del vestito in saldo.